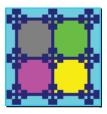

# **E SKILLS WORKSHEET**

## INSTRUCTIONS

This worksheet will help you use the SKILLS assessment. Before you use the computer program, you need to identify the skills you now have and decide which ones you would most enjoy using in your work.

#### STEP 1

At the top of the next page, list at least three **Accomplishments**. (You may list up to seven.) An **Accomplishment** is an activity or a project that has made you feel positive about yourself and your capabilities. Be specific; for example, use "built a dog house" instead of "carpentry" or "wrote report on Julius Caesar" instead of "writing." Include different types of activities, such as work, leisure, community service, and school.

#### STEP 2

Read all **72** skill words and their definitions. There are seven columns numbered for your accomplishments. Put a check under each accomplishment that used that skill. This will show you which skills you have used in the past and help you decide if you want to use them in the future.

#### STEP 3

When you have finished Step 2, look over the list of skills once more. Identify the skills you want to use in the future by putting a check in the last column headed 'S' for Satisfying Skills. You may select skills that you have not used if you intend to develop them.

#### STEP 4

The final step is prioritizing your **Satisfying Skills.** From the skills checked as **Satisfying Skills**, choose the **5** skills that you most enjoy and list them in the **SKILLS Summary** on the back page as **Very Satisfying** skills. Then choose **10** more skills and list them as **Moderately Satisfying** skills. List the last **20** as **Somewhat Satisfying** skills. List each skill only once.

#### STEP 5

You are now ready to use the SKILLS program on the computer.

Worksheet may be reprinted by licensed sites for use with the CIS SKILLS component.

### ACCOMPLISHMENTS (List at least 3)

| Accomplishment 1: | Accomplishment 5: |  |
|-------------------|-------------------|--|
| Accomplishment 2: | Accomplishment 6: |  |
| Accomplishment 3: | Accomplishment 7: |  |
| Accomplishment 4: |                   |  |

# **SKILLS**

| A. PERSONAL SKILLS  |                                                | 1 | 2 | 3 | 4 | 5 | 6 | 7 | S |
|---------------------|------------------------------------------------|---|---|---|---|---|---|---|---|
| 01. Dependability   | Working in a reliable and responsible manner.  |   |   |   |   |   |   |   |   |
| 02. Flexibility     | Accepting change and variety in the workplace. |   |   |   |   |   |   |   |   |
| 03. Persistence     | Working continuously despite interruption.     |   |   |   |   |   |   |   |   |
| 04. Integrity       | Avoiding unethical behavior and being honest.  |   |   |   |   |   |   |   |   |
| 05. Efficiency      | Effectively using resources.                   |   |   |   |   |   |   |   |   |
| 06. Competitiveness | Striving to be the best.                       |   |   |   |   |   |   |   |   |

|                                       |                                                                                        |  | A | cco | OMP | LISH | IME | NT |  |
|---------------------------------------|----------------------------------------------------------------------------------------|--|---|-----|-----|------|-----|----|--|
| <b>B. SOCIAL SKILLS</b> 1 2 3 4 5 6 7 |                                                                                        |  |   |     | 7   | S    |     |    |  |
| 07. Social Perception                 | Being aware of the needs and feelings of others.                                       |  |   |     |     |      |     |    |  |
| 08. Independent Work                  | Working with little or no supervision.                                                 |  |   |     |     |      |     |    |  |
| 09. Team Work                         | Working cooperatively with others.                                                     |  |   |     |     |      |     |    |  |
| 10. Working with the Public           | Representing the organization and communicating with persons outside the organization. |  |   |     |     |      |     |    |  |
| 11. Assisting/Caring                  | Providing assistance, care, or service to others.                                      |  |   |     |     |      |     |    |  |
| 12. Performing                        | Interacting with others to entertain or sell.                                          |  |   |     |     |      |     |    |  |
| 13. Instructing                       | Teaching, guiding, or motivating others.                                               |  |   |     |     |      |     |    |  |

#### **C. MOVEMENT SKILLS**

#### S 2 4 5 6 1 3 7 Coordinating movements of the fingers. 14. Finger Dexterity Coordinating movements of the hand, arm and hand, or both 15. Manual Dexterity hands. 16. Motor Coordination Coordinating movements of two or more limbs together. 17. Stamina Exerting one's self physically over long periods of time. 18. Strength Exerting force repeatedly or continuously. 19. Rapid Response Moving quickly and correctly between two different activities.

| ACCOMPLISHMENT |  |
|----------------|--|
|----------------|--|

ACCOMPLISHMENT

ACCOMPLISHMENT

| D. PERCEPTUAL SKILLS     |                                                                                                    | 1 | 2 | 3 | 4 | 5 | 6 | 7 | S |
|--------------------------|----------------------------------------------------------------------------------------------------|---|---|---|---|---|---|---|---|
| 20. Sound Discrimination | Detecting the difference between sounds, pitch, or loudness.                                        |   |   |   |   |   |   |   |   |
| 21. Shape Discrimination | Detecting the difference between sizes, shapes, and mass.                                           |   |   |   |   |   |   |   |   |
| 22. Color Vision         | Detecting the difference between colors, shades, and brightness.                                    |   |   |   |   |   |   |   |   |
| 23. Depth Perception     | Detecting the distance between objects.                                                             |   |   |   |   |   |   |   |   |
| 24. Visualizing          | Forming a mental image of how something will look after it is<br>moved or when its parts are moved. |   |   |   |   |   |   |   |   |
| 25. Creativity           | Originating, designing, or creating new ideas, relationships, systems, artworks, or products.       |   |   |   |   |   |   |   |   |
| 26. Aesthetic Judgment   | Recognizing artistic or natural beauty.                                                             |   |   |   |   |   |   |   |   |

#### SKILLS WORKSHEET

SKILLS ASSESSMENT

#### © 2007 Georgia Career Information Center, Georgia State University.

ACCOMPLISHMENT

| E. SITUATIONAL SKILLS    |                                                       | 1 | 2 | 3 | 4 | 5 | 6 | 7 | S |
|--------------------------|-------------------------------------------------------|---|---|---|---|---|---|---|---|
| 27. Stress Tolerance     | Dealing calmly and effectively with tense situations. |   |   |   |   |   |   |   |   |
| 28. Hazards Tolerance    | Working in potentially dangerous conditions.          |   |   |   |   |   |   |   |   |
| 29. Discomfort Tolerance | Working in unpleasant environmental conditions.       |   |   |   |   |   |   |   |   |
| 30. Repetition Tolerance | Continuously performing the same action.              |   |   |   |   |   |   |   |   |

#### F PROCESSING SKILLS

ACCOMPLISHMENT 1 2 3 4 5 6 7 8

| F. PROCESSING SKILLS            |                                                                                   | 1 | 2 | 3 | 4 | Э | 0 | / | 3 |
|---------------------------------|-----------------------------------------------------------------------------------|---|---|---|---|---|---|---|---|
| <b>31. Following Procedures</b> | Correctly following a given set of rules to complete a task.                      |   |   |   |   |   |   |   |   |
| 32. Categorizing                | Identifying items by similarities.                                                |   |   |   |   |   |   |   |   |
| 33. Record Keeping              | Entering, transcribing, recording, storing, or maintaining information.           |   |   |   |   |   |   |   |   |
| 34. Attention to Detail         | Checking each item or task carefully.                                             |   |   |   |   |   |   |   |   |
| 35. Verifying Information       | Evaluating information against a set of standards or ensuring that it is correct. |   |   |   |   |   |   |   |   |

|                          |                                                                                                    |   | ACCOMPLISHMENT |   |   |   |   |   |   |
|--------------------------|----------------------------------------------------------------------------------------------------|---|----------------|---|---|---|---|---|---|
| G. TECHNICAL SKILLS      |                                                                                                    | 1 | 2              | 3 | 4 | 5 | 6 | 7 | S |
| 36. Installing           | Setting up equipment, machines, or structures to meet specifications.                                  |   |                |   |   |   |   |   |   |
| 37. Inspecting           | Checking and evaluating equipment, structures, and products.                                           |   |                |   |   |   |   |   |   |
| 38. Repairing            | Fixing, servicing, aligning, setting up, and adjusting machines, devices, moving parts, and equipment. |   |                |   |   |   |   |   |   |
| 39. Troubleshooting      | Determining the cause and solution of an error.                                                        |   |                |   |   |   |   |   |   |
| 40. Controlling Machines | Using control mechanisms or direct physical activity to operate machines.                              |   |                |   |   |   |   |   |   |
| 41. Operating Vehicles   | Running, maneuvering, navigating, or driving vehicles or mechanized equipment.                         |   |                |   |   |   |   |   |   |
| 42. Using Computers      | Working with computers by using programs or entering data.                                             |   |                |   |   |   |   |   |   |
| 43. Programming          | Writing computer programs.                                                                             |   |                |   |   |   |   |   |   |
| 44. Technology Design    | Developing or adapting equipment and technology.                                                       |   |                |   |   |   |   |   |   |

#### ACCOMPLISHMENT

| H. MATH AND SCIENCE SKILLS |                                                                            | 1 | 2 | 3 | 4 | 5 | 6 | 7 | S |
|----------------------------|----------------------------------------------------------------------------|---|---|---|---|---|---|---|---|
| 45. Calculating            | Adding, subtracting, multiplying, and dividing.                            |   |   |   |   |   |   |   |   |
| 46. Estimating             | Approximating distances, quantities, time, costs, resources, or materials. |   |   |   |   |   |   |   |   |
| 47. Budgeting              | Allocating financial resources.                                            |   |   |   |   |   |   |   |   |
| 48. Math Reasoning         | Using mathematical methods to understand and solve problems.               |   |   |   |   |   |   |   |   |
| 49. Science Reasoning      | Using scientific methods to understand and solve problems.                 |   |   |   |   |   |   |   |   |

#### COMMUNICATION SKILLS

| ACCOMPLISHMENT |
|----------------|
|----------------|

C

| I. COMMUNICATION SKILLS |                                                           | 1 | 2 | 3 | 4 | 5 | 6 | 1 | S         |
|-------------------------|-----------------------------------------------------------|---|---|---|---|---|---|---|-----------|
| 50. Reading             | Understanding information and ideas presented in writing. |   |   |   |   |   |   |   |           |
| 51. Writing             | Communicating information and ideas in writing.           |   |   |   |   |   |   |   |           |
| 52. Speaking            | Talking to others to convey information.                  |   |   |   |   |   |   |   |           |
| 53. Listening           | Listening to what people are saying and asking questions. |   |   |   |   |   |   |   | $\square$ |
| 54. Concentrating       | Focusing on a task without interruption.                  |   |   |   |   |   |   |   |           |

ACCOMPLISHMENT

#### J. PROBLEM SOLVING SKILLS

| J. PROBLEM SOLVING SKILLS |                                                                          | 1 | 2 | 3 | 4 | 5 | 6 | 7 | S |
|---------------------------|--------------------------------------------------------------------------|---|---|---|---|---|---|---|---|
| 55. Information Gathering | Locating and identifying information.                                    |   |   |   |   |   |   |   |   |
| 56. Evaluating            | Judging the success or progress of an idea, work activity, or project.   |   |   |   |   |   |   |   |   |
| 57. Advising              | Providing consultation or advice to others.                              |   |   |   |   |   |   |   |   |
| 58. Synthesizing          | Reorganizing information to get a better approach to problems.           |   |   |   |   |   |   |   |   |
| 59. Analyzing             | Examining information and using logic to solve problems.                 |   |   |   |   |   |   |   |   |
| 60. Planning              | Developing approaches for implementing ideas.                            |   |   |   |   |   |   |   |   |
| 61. Active Learning       | Working with new material or information to understand the implications. |   |   |   |   |   |   |   |   |
| 62. Using Knowledge       | Using work-related experience.                                           |   |   |   |   |   |   |   |   |

#### K MANAGEMENT SKILLS

ACCOMPLISHMENT

|                              |                                                                                |   | * |   |   |   |   | ••• |   |
|------------------------------|--------------------------------------------------------------------------------|---|---|---|---|---|---|-----|---|
| K. MANAGEMENT SKILLS         |                                                                                | 1 | 2 | 3 | 4 | 5 | 6 | 7   | S |
| 63. Safety of Others         | Managing the work environment to provide for the health and safety of others.  |   |   |   |   |   |   |     |   |
| 64. Persuading               | Convincing others to approach things differently.                              |   |   |   |   |   |   |     |   |
| 65. Negotiating              | Bringing others together and trying to reconcile differences.                  |   |   |   |   |   |   |     |   |
| 66. Confronting              | Communicating a position opposed by others.                                    |   |   |   |   |   |   |     |   |
| 67. Initiating               | Taking on new responsibilities and challenges.                                 |   |   |   |   |   |   |     |   |
| 68. Coordinating             | Organizing people and activities to complete tasks.                            |   |   |   |   |   |   |     |   |
| 69. Directing/Leading        | Providing leadership and direction to others.                                  |   |   |   |   |   |   |     |   |
| 70. Decision Making          | Understanding information and reaching a conclusion to solve problems.         |   |   |   |   |   |   |     |   |
| 71. Managing Resources       | Determining the best use of human resources, finances, and material resources. |   |   |   |   |   |   |     |   |
| 72. Impact of Responsibility | Accepting the long-term outcome of decisions.                                  |   |   |   |   |   |   |     |   |

# **SKILLS SUMMARY**

| 10 MODERATELY SATISFYING SKILLS Image: Constraint of the second second | 5 VERY SATISFYING SKILLS        |      |      |      |  |      |  |
|----------------------------------------------------------------------------------------------------|---------------------------------|------|------|------|--|------|--|
| 20 SOMEWHAT SATISFYING SKILLS                                                                                                    | 10 MODERATELY SATISFYING SKILLS |      |      |      |  |      |  |
| 20 SOMEWHAT SATISFYING SKILLS                                                                                                    |                                 | <br> | <br> | <br> |  |      |  |
|                                                                                                    | 20 SOMEWHAT SATISFYING SKILLS   |      |      |      |  | <br> |  |

# **CAREER INFORMATION SYSTEM**

### **CAREER INFORMATION SYSTEM**

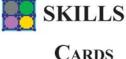

# Print these pages and

cut on dotted lines to create your personal deck.

© Georgia Career Information Center

Georgia State University

May be reprinted for use with the CIS SKILLS component

# SKILLS CARDS INSTRUCTIONS STEP 1

Find a table or other surface to work on. Spread the four header cards across the top of the table. Read each skill card and place it beneath the header card that best expresses your feelings about that skill.

SKILLS Cards © Georgia Career Information Center Georgia State University

#### STEP 2

The next step is "focusing." Begin by selecting the five most satisfying skills from the cards in your VERY SATISFYING group. Place any extra cards in the MODERATELY SATISFYING group. From the MODERATELY SATISFYING group, select the 10 most satisfying skills and place any remaining cards in the SOMEWHAT SATISFYING group. Finally, choose up to 20 SOMEWHAT SATISFYING skills and place any extra cards in the NOT SATISFYING group.

SKILLS Cards © Georgia Career Information Center Georgia State University

#### STEP 3

On a separate sheet of paper, record all of the numbers of the skills you selected for each group. You will need to enter these numbers into the SKILLS program on the computer.

# MODERATELY SATISFYING

VERY SATISFYING

(Choose up to 5 cards)

(Choose up to 10 cards)

SKILLS Cards © Georgia Career Information Center Georgia State University

# Somewhat Satisfying

(Choose up to 20 cards)

SKILLS Cards © Georgia Career Information Center Georgia State University

# NOT SATISFYING

SKILLS Cards © Georgia Career Information Center Georgia State University

SKILLS Cards Ceorgia Career Information Center Georgia State University

| <b>01 D</b> EPE                                    | NDABILITY               | 05           | Efficiency                                                   |
|----------------------------------------------------|-------------------------|--------------|--------------------------------------------------------------|
| Working in a reliable and responsible              | manner.                 | Effectively  | using resources.                                             |
|                                                    |                         |              |                                                              |
| SKILLS Cards © Georgia Career Information Center G | eorgia State University | SKILLS Cards | © Georgia Career Information Center Georgia State University |
| <b>02</b> FI                                       | EXIBILITY               | 06           | Competitiveness                                              |
| Accepting change and variety in the                | vorkplace.              | Striving to  | be the best.                                                 |
|                                                    |                         |              |                                                              |
| SKILLS Cards © Georgia Career Information Center G | eorgia State University | SKILLS Cards | © Georgia Career Information Center Georgia State University |
| <b>03</b> PE                                       | RSISTENCE               | 07           | Social Perception                                            |
| Working continuously despite interru               | ption.                  | Being awa    | re of the needs and feelings of others.                      |
|                                                    |                         |              |                                                              |
| SKILLS Cards © Georgia Career Information Center G | eorgia State University | SKILLS Cards | © Georgia Career Information Center Georgia State University |
| 04                                                 | NTEGRITY                | 08           | Independent Work                                             |
| Avoiding unethical behavior and bein               | g honest.               | Working w    | vith little or no supervision.                               |
|                                                    |                         |              |                                                              |
| SKILLS Cards © Georgia Career Information Center G | eorgia State University | SKILLS Cards | © Georgia Career Information Center Georgia State University |

| 09                                                               | Teamwork                       | 13 INSTRUCTING                                                            |  |
|------------------------------------------------------------------|--------------------------------|---------------------------------------------------------------------------|--|
| Working cooperatively with oth                                   | ers.                           | Teaching, guiding, or motivating others.                                  |  |
|                                                                  |                                |                                                                           |  |
| SKILLS Cards © Georgia Career Information C                      | enter Georgia State University | SKILLS Cards © Georgia Career Information Center Georgia State University |  |
| <b>10</b> Working wit                                            | h the <b>P</b> ublic           | 14 FINGER DEXTERITY                                                       |  |
| Representing the organization a with persons outside the organiz |                                | Coordinating movements of the fingers.                                    |  |
|                                                                  |                                |                                                                           |  |
| SKILLS Cards © Georgia Career Information C                      | enter Georgia State University | SKILLS Cards © Georgia Career Information Center Georgia State University |  |
| 11 Assis                                                         | sting/Caring                   | 15 MANUAL DEXTERITY                                                       |  |
| Providing assistance, care, or se                                | ervice to others.              | Coordinating movements of the hand, arm and hand, or both hands.          |  |
|                                                                  |                                |                                                                           |  |
| SKILLS Cards © Georgia Career Information C                      | enter Georgia State University | SKILLS Cards © Georgia Career Information Center Georgia State University |  |
| 12                                                               | Performing                     | 16 MOTOR COORDINATION                                                     |  |
| Interacting with others to entert                                | ain or sell.                   | Coordinating movements of two or more limbs together.                     |  |
|                                                                  |                                |                                                                           |  |
|                                                                  |                                |                                                                           |  |

SKILLS Cards © Georgia Career Information Center Georgia State University

| 17 STAMINA<br>Exerting one's self physically over long periods of<br>time. | 21 SHAPE DISCRIMINATION<br>Detecting the difference between sizes, shapes,<br>and mass.             |
|----------------------------------------------------------------------------|----------------------------------------------------------------------------------------------------|
| SKILLS Cards © Georgia Career Information Center Georgia State University  | SKILLS Cards © Georgia Career Information Center Georgia State University                           |
| 18 Strength                                                                | 22 COLOR VISION                                                                                     |
| Exerting force repeatedly or continuously.                                 | Detecting the difference between colors, shades, and brightness.                                    |
| SKILLS Cards © Georgia Career Information Center Georgia State University  | SKILLS Cards © Georgia Career Information Center Georgia State University                           |
| 19 RAPID RESPONSE                                                          | 23 DEPTH PERCEPTION                                                                                 |
| Moving quickly and correctly between two differ-<br>ent activities.        | Detecting the distance between objects.                                                             |
| SKILLS Cards © Georgia Career Information Center Georgia State University  | SKILLS Cards © Georgia Career Information Center Georgia State University                           |
| 20 Sound Discrimination                                                    | 24 VISUALIZING                                                                                      |
| Detecting the difference between sounds, pitch, or loudness.               | Forming a mental image of how something will<br>look after it is moved or when its parts are moved. |

| <b>25</b> CREA<br>Originating, designing, or creating new ide<br>relationships, systems, artworks, or product                                    |                              | <b>DISCOMFORT TOLERANCE</b><br>n unpleasant environmental conditions.                                                                     |
|----------------------------------------------------------------------------------------------------|------------------------------|----------------------------------------------------------------------------------------------------|
| SKILLS Cards © Georgia Career Information Center Georgia St                                                                                      | ate University SKILLS Cards  | © Georgia Career Information Center Georgia State University                                                                              |
| 26 AESTHETIC JUDO                                                                                                    | GMENT 30                     | REPETITION                                                                                                    |
| Recognizing artistic or natural beauty.                                                                                                    | Continuou                    | usly performing the same action.                                                                                                    |
| SKILLS Cards © Georgia Career Information Center Georgia St<br><b>27</b> STRESS TOLE<br>Dealing calmly and effectively with tense<br>situations. | rance <b>31</b>              | © Georgia Career Information Center Georgia State University<br><b>FOLLOWING PROCEDURES</b><br>following a given set of rules to complete |
| SKILLS Cards © Georgia Career Information Center Georgia St                                                                                      | tate University SKILLS Cards | © Georgia Career Information Center Georgia State University                                                                              |
| 28 HAZARDS TOLE                                                                                                    | RANCE 32                     | CATEGORIZING                                                                                                    |
| Working in potentially dangerous condition                                                                                                    | ns. Identifyin               | g items by similarities.                                                                                                    |
| SKILLS Cards © Georgia Career Information Center Georgia St                                                                                      | ate University SKILLS Cards  | © Georgia Career Information Center Georgia State University                                                                              |

| 33 RECORD KEEPING<br>Entering, transcribing, recording, storing, or<br>maintaining information. | <b>37 INSPECTING</b><br>Checking and evaluating equipment, structures, and products.                             |
|-------------------------------------------------------------------------------------------------|----------------------------------------------------------------------------------------------------|
| SKILLS Cards © Georgia Career Information Center Georgia State University                       | SKILLS Cards © Georgia Career Information Center Georgia State University                                        |
| <b>34</b> ATTENTION TO DETAIL                                                                   | 38 REPAIRING                                                                                                    |
| Checking each item or task carefully.                                                           | Fixing, servicing, aligning, setting up, and adjust-<br>ing machines, devices, moving parts, and equip-<br>ment. |
| SKILLS Cards © Georgia Career Information Center Georgia State University                       | SKILLS Cards © Georgia Career Information Center Georgia State University                                        |
| <b>35</b> VERIFYING INFORMATION                                                                 | <b>39</b> TROUBLESHOOTING                                                                                        |
| Evaluating information against a set of standards or ensuring that it is correct.               | Determining the cause and solution of an error.                                                                  |
| SKILLS Cards © Georgia Career Information Center Georgia State University                       | SKILLS Cards © Georgia Career Information Center Georgia State University                                        |
| <b>36</b> INSTALLING                                                                            | 40 CONTROLLING MACHINES                                                                                          |
| Setting up equipment, machines, or structures to meet specifications.                           | Using control mechanisms or direct physical activity to operate machines.                                        |

| 41 OPERATING VEHICLES                                                          | 45 CALCULATING                                                             |
|--------------------------------------------------------------------------------|----------------------------------------------------------------------------|
| Running, maneuvering, navigating, or driving vehicles or mechanized equipment. | Adding, subtracting, multiplying, and dividing.                            |
|                                                                                |                                                                            |
| SKILLS Cards © Georgia Career Information Center Georgia State University      | SKILLS Cards © Georgia Career Information Center Georgia State University  |
| 42 USING COMPUTERS                                                             | 46 Estimating                                                              |
| Working with computers by using programs or entering data.                     | Approximating distances, quantities, time, costs, resources, or materials. |
|                                                                                |                                                                            |
| SKILLS Cards © Georgia Career Information Center Georgia State University      | SKILLS Cards © Georgia Career Information Center Georgia State University  |
| 43 PROGRAMMING                                                                 | 47 BUDGETING                                                               |
| Writing computer programs.                                                     | Allocating financial resources.                                            |
|                                                                                |                                                                            |
|                                                                                |                                                                            |
| SKILLS Cards © Georgia Career Information Center Georgia State University      | SKILLS Cards © Georgia Career Information Center Georgia State University  |
| 44 TECHNOLOGY DESIGN                                                           | 48 MATH REASONING                                                          |
| Developing or adapting equipment and technology.                               | Using mathematical methods to understand and solve problems.               |
|                                                                                |                                                                            |
| SKILLS Cards © Georgia Career Information Center Georgia State University      | SKILLS Cards © Georgia Career Information Center Georgia State University  |

SKILLS Cards © Georgia Career Information Center Georgia State University

| <b>49</b> SCIENCE REASONING<br>Using scientific methods to understand and solve<br>problems. | <b>53 LISTENING</b><br>Listening to what people are saying and asking questions. |
|----------------------------------------------------------------------------------------------|----------------------------------------------------------------------------------|
| SKILLS Cards © Georgia Career Information Center Georgia State University                    | SKILLS Cards © Georgia Career Information Center Georgia State University        |
| 50 READING                                                                                   | 54 CONCENTRATING                                                                 |
| Understanding information and ideas presented in writing.                                    | Focusing on a task without interruption.                                         |
| SKILLS Cards © Georgia Career Information Center Georgia State University                    | SKILLS Cards © Georgia Career Information Center Georgia State University        |
| 51 WRITING                                                                                   | 55 INFORMATION GATHERING                                                         |
| Communicating information and ideas in writing.                                              | Locating and identifying information or ideas.                                   |
| SKILLS Cards © Georgia Career Information Center Georgia State University                    | SKILLS Cards © Georgia Career Information Center Georgia State University        |
| 52 Speaking                                                                                  | 56 Evaluating                                                                    |
| Talking to others to convey information.                                                     | Judging the success or progress of an idea, work activity, or project.           |
| SKILLS Cards © Georgia Career Information Center Georgia State University                    | SKILLS Cards © Georgia Career Information Center Georgia State University        |

| 57 Advi                                                          | sing 6           | ACTIVE LEARNING                                                             |
|------------------------------------------------------------------|------------------|-----------------------------------------------------------------------------|
| Providing consultation or advice to others.                      |                  | orking with new material or information to addressed the implications.      |
| SKILLS Cards © Georgia Career Information Center Georgia State U | Jniversity SKILI | ILLS Cards © Georgia Career Information Center Georgia State University     |
| 58 Synthesiz                                                     | zing 62          | <b>Using Knowledge</b>                                                      |
| Reorganizing information to get a better approved to problems.   | oach Usir        | sing work-related experience.                                               |
|                                                                  |                  |                                                                             |
| SKILLS Cards © Georgia Career Information Center Georgia State U | Jniversity SKILL | ILLS Cards © Georgia Career Information Center Georgia State University     |
| 59 Analy                                                         | zing 63          | <b>SAFETY OF OTHERS</b>                                                     |
| Examining information and using logic to sol problems.           |                  | anaging the work environment to provide for the ealth and safety of others. |
|                                                                  |                  |                                                                             |
| SKILLS Cards © Georgia Career Information Center Georgia State I | Jniversity SKILI | ILLS Cards © Georgia Career Information Center Georgia State University     |
| 60 PLAN                                                          | ning 64          | PERSUADING                                                                  |
| Developing approaches for implementing ide                       | as. Con          | onvincing others to approach things differently.                            |
|                                                                  |                  |                                                                             |
| SKILLS Cards © Georgia Career Information Center Georgia State I | Iniversity SKILI | ILLS Cards © Georgia Career Information Center Georgia State University     |

| 65 Negotiating                                                            | 69 DIRECTING/LEADING                                                                 |
|---------------------------------------------------------------------------|--------------------------------------------------------------------------------------|
| Bringing others together and trying to reconcile differences.             | Providing leadership and direction to others.<br>through a process of give and take. |
| SKILLS Cards © Georgia Career Information Center Georgia State University | SKILLS Cards © Georgia Career Information Center Georgia State University            |
| 66 CONFRONTING                                                            | 70 DECISION MAKING                                                                   |
| Communicating a position opposed by others.                               | Understanding information and reaching a conclusion to solve problems.               |
| SKILLS Cards © Georgia Career Information Center Georgia State University | SKILLS Cards © Georgia Career Information Center Georgia State University            |
| 67 INITIATING                                                             | 71 MANAGING RESOURCES                                                                |
| Taking on new responsibilities and challenges.                            | Determining the best use of human resources, finances, and material resources.       |
| SKILLS Cards © Georgia Career Information Center Georgia State University | SKILLS Cards © Georgia Career Information Center Georgia State University            |
| 68 COORDINATING                                                           | 72 IMPACT OF RESPONSIBILITY                                                          |
| Organizing people and activities to complete tasks.                       | Accepting the long-term outcome of decisions.                                        |
| SKILLS Cards © Georgia Career Information Center Georgia State University | SKILLS Cards © Georgia Career Information Center Georgia State University            |

SKILLS Cards © Georgia Career Information Center Georgia State University